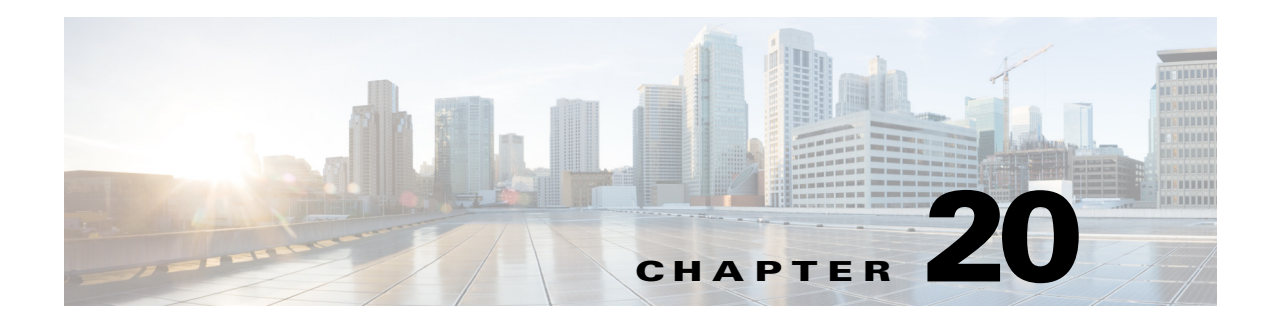

## **W Commands**

 $\mathbf{I}$ 

This chapter describes the Cisco Nexus 1000V commands that begin with the letter W.

 $\mathsf I$ 

## **where**

To display your current context in the command-line interface (CLI), use the **where** command.

**where** [**detail**]

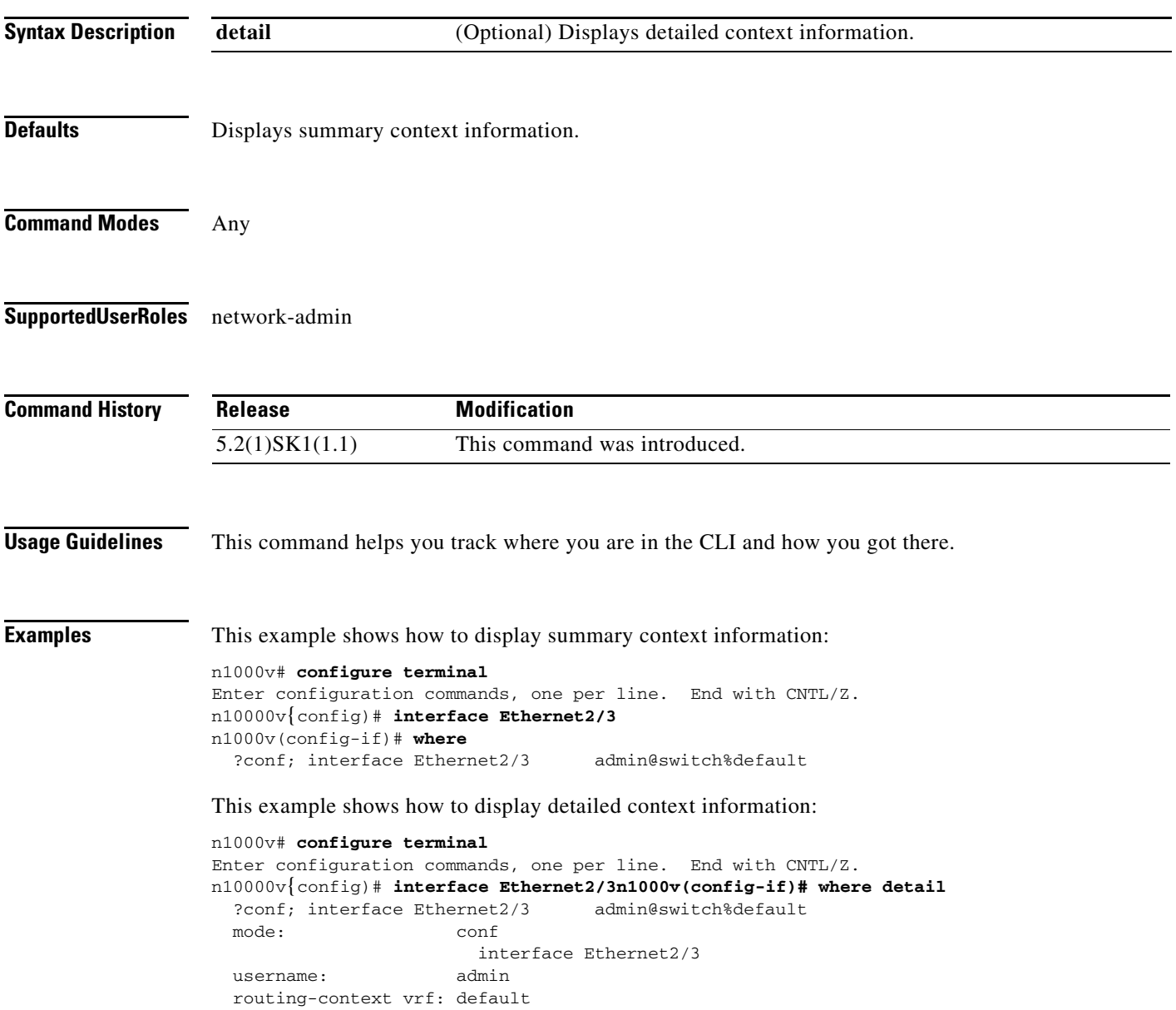

 $\mathbf{I}$ 

## **write erase debug**

To erase the debug configuration in persistent memory, use the **write erase debug** command.

## **write erase debug**

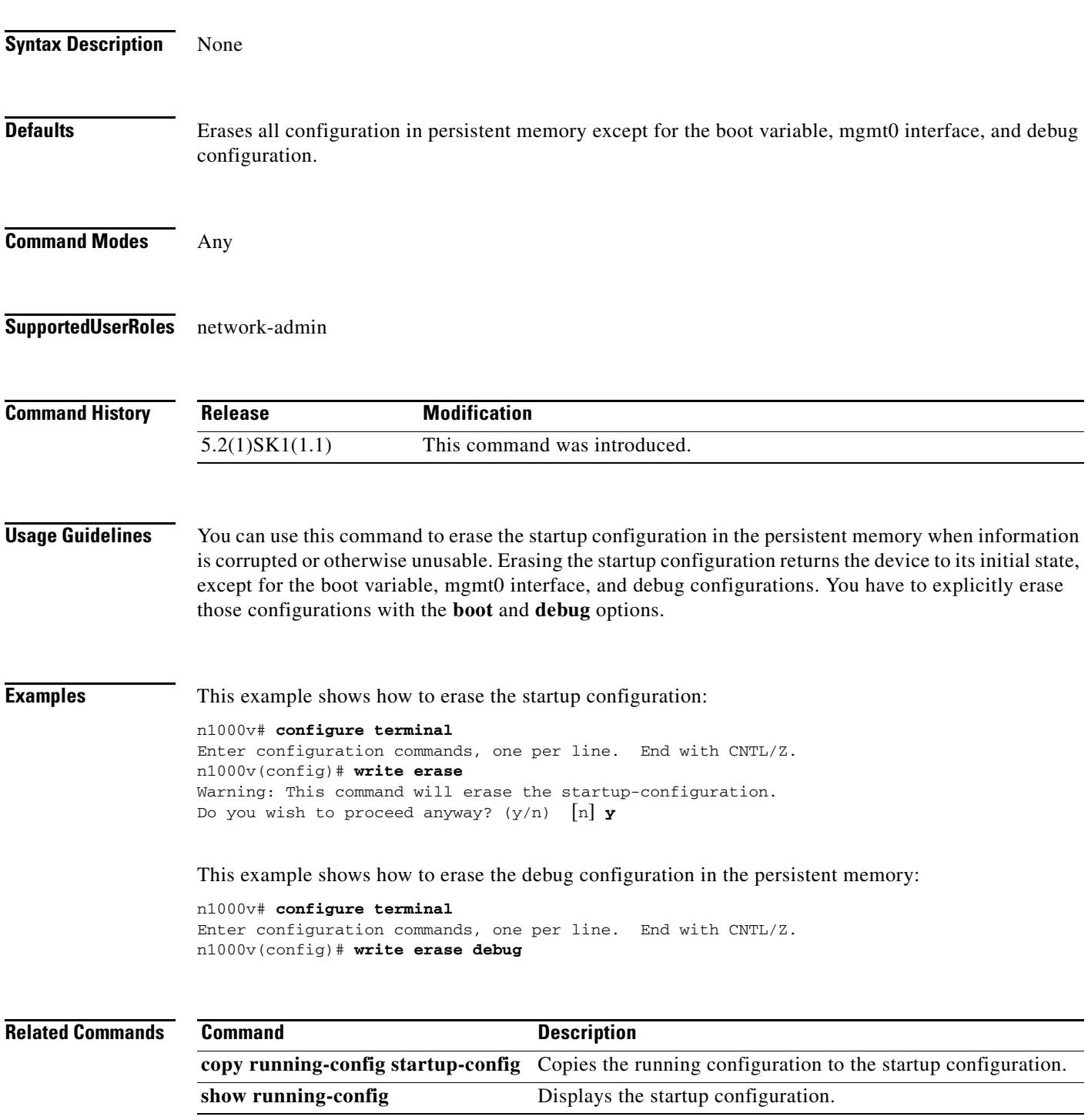

H

 $\mathsf I$ 

П